CTH/GU LABORATION 6 TMV138/181 - 2019/2020

## System av ordinära differentialekvationer

## 1 Inledning

Vi skall se lite på system av ordinära differentialekvationer av typen

$$
\boldsymbol{u}'(t) = \boldsymbol{f}(t, \boldsymbol{u}(t))
$$

och vi skall se hur högre ordningens differentialekvationer kan skrivas om som system av första ordningens ekvationer.

# 2 System av differentialekvationer

Som exempel på ett system av ekvationer tar vi: *Populationsdynamik* – Vi betraktar population av bytesdjur (kaniner) som lever tillsammans med en population rovdjur (rävar). Låt  $u_1(t)$  respektive  $u_2(t)$  beteckna antalet kaniner respektive rävar vid tiden t. En enkel matematisk modell för populationernas utveckling ges av Volterra-Lotka-ekvationerna:

$$
\begin{cases}\nu_1'(t) = a u_1(t) - b u_1(t) u_2(t) \\
u_2'(t) = -c u_2(t) + d u_1(t) u_2(t)\n\end{cases}
$$

Koefficienterna a, b, c, d är positiva. Termen  $a u_1(t)$  representerar netto-födelse-dödstalet i en ensam kaninpopulation. Termen  $-c u_2(t)$  är motsvarande för rävarna. Termen  $-b u_1(t) u_2(t)$  är antalet kaniner som blir uppätna per tidsenhet. Termen  $d u_1(t) u_2(t)$  är antalet rävar per tidsenhet som överlever på grund av tillgång på föda. Observera teckenkombinationen i ekvationerna. Vad blir lösningen om populationerna är ensamma  $(b = d = 0)$ ?

Vår differentialekvation har formen

$$
\left\{\begin{array}{l} \boldsymbol{u}' = \boldsymbol{f}(t, \boldsymbol{u}) \\ \boldsymbol{u}(0) = \boldsymbol{u}_0 \end{array}\right.
$$

där

$$
\boldsymbol{u} = \begin{bmatrix} u_1 \\ u_2 \end{bmatrix}, \ \ \boldsymbol{f}(t, \boldsymbol{u}) = \begin{bmatrix} a \, u_1 - b \, u_1 \, u_2 \\ -c \, u_2 + d \, u_1 \, u_2 \end{bmatrix}, \ \ \boldsymbol{u}_0 = \begin{bmatrix} u_1(0) \\ u_2(0) \end{bmatrix}
$$

Detta är precis samma typ vi började med, fast nu har vi vektorer. Metoderna vi såg på då fungerar lika bra nu.

Vi beskriver högerledet i differentialekvationen med en funktion

```
function f=volterra(t,u)
   a=0.5; b=0.3; c=0.2; d=0.1;
   f=[axu(1)-b*u(1)*u(2)-c*u(2)+d*u(1)*u(2);
```
Vi löser sedan med funktionen ode45 och ritar upp enligt

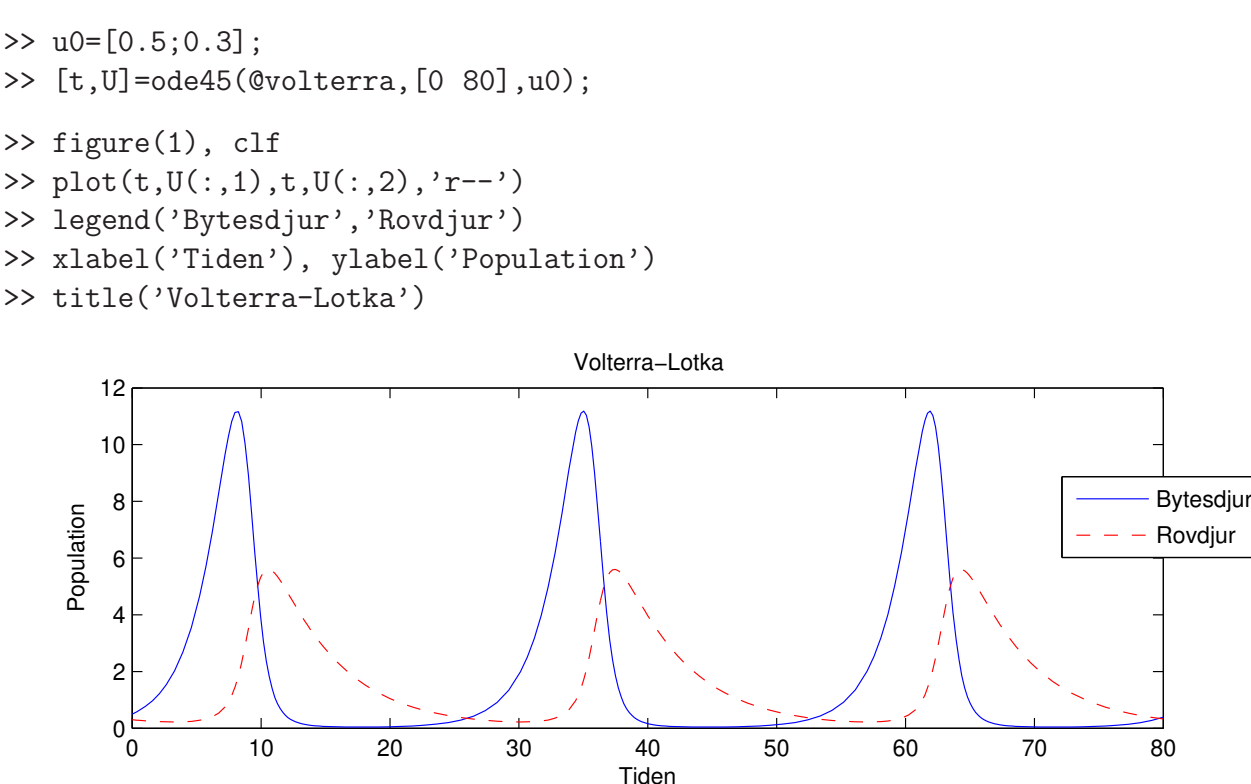

**Uppgift 1.** Lös Volterra-Lotka-ekvationerna med ode45. Ändra koefficienterna till  $a = 0.5$ ,  $b =$ 0.3,  $c = 0.2$ ,  $d = 0.05$ .

#### 3 Högre ordningens differentialekvationer

Högre ordningens differentialekvationer kan skrivas om som system av första ordningen. Dessa system kan sedan lösas numeriskt.

Som exempel tar vi den matematiska pendeln. En masspunkt med massan  $m$  hänger i en viktlös smal stav av längden  $\ell$ .

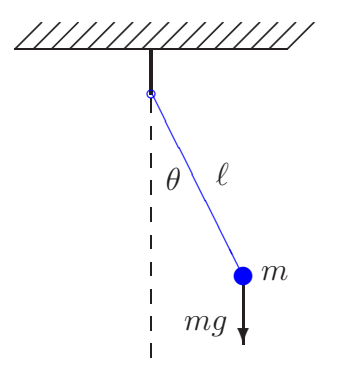

Med beteckningarna i figuren och Newtons andra lag får vi rörelseekvationen

$$
m\ell \ddot{\theta}(t) = -mg\sin(\theta(t))
$$

Vi vill bestämma lösningen för olika begynnelseutslag  $\theta_0$ , dvs.  $\theta(0) = \theta_0$ , då vi släpper pendeln från vila, dvs.  $\dot{\theta}(0) = 0$ .

Om vi låter  $\varphi = \dot{\theta}$ , dvs. inför vinkelhastigheten, kan ekvationen skrivas

$$
\begin{cases} \n\dot{\theta} = \varphi, & \theta(0) = \theta_0 \\
\dot{\varphi} = -\frac{g}{\ell} \sin(\theta), & \varphi(0) = 0\n\end{cases}
$$

För att komma till standardform låter vi  $u_1 = \theta$  och  $u_2 = \varphi$  och får

$$
\begin{cases}\nu'_1 = u_2, & u_1(0) = \theta_0 \\
u'_2 = -\frac{g}{\ell}\sin(u_1), & u_2(0) = 0\n\end{cases}
$$

Nu har vi standardformen

$$
\begin{cases}\n\mathbf{u}' = \mathbf{f}(t, \mathbf{u}) \\
\mathbf{u}(0) = \mathbf{u}_0\n\end{cases}, \mathbf{u} = \begin{bmatrix} u_1 \\ u_2 \end{bmatrix}, \mathbf{f}(t, \mathbf{u}) = \begin{bmatrix} u_2 \\ -\frac{g}{\ell} \sin(u_1) \end{bmatrix}, \mathbf{u}_0 = \begin{bmatrix} \theta_0 \\ 0 \end{bmatrix}
$$

Vi beskriver differentialekvationen i Matlab med funktionen

```
function f=pendel(t,u,g,l)
    f=[u(2)]-g/l*sin(u(1))];
```
Följer lösningskurvorna med ode45 för några olika begynnelseutslag och ritar en bild som visar lösningarna  $(t, \theta(t))$  och fasporträtten  $(\theta(t), \dot{\theta}(t))$  för de olika begynnelseutslagen.

```
g=9.81; l=0.1; theta0=[30:20:110]*pi/180;
tspan=linspace(0,1,200);
```

```
for k=1:length(theta0)
    u0 = [theta0(k);0];[t, U] = ode45(\mathbb{O}(t, u)pendel(t, u, g, l), tspan,u0);
    \text{subplot}(1,2,1), \text{plot}(t,U(:,1)), hold on
    subplot(1,2,2), plot(U(:,1),U(:,2)), hold on
end
subplot(1,2,1), hold off
xlabel('$t$','interpreter','latex','fontsize',12)
ylabel('$\theta(t)$','interpreter','latex','fontsize',12),
subplot(1,2,2), hold off
xlabel('$\theta(t)$','interpreter','latex','fontsize',12)
ylabel('$\dot{\theta}(t)$','interpreter','latex','fontsize',12)
```
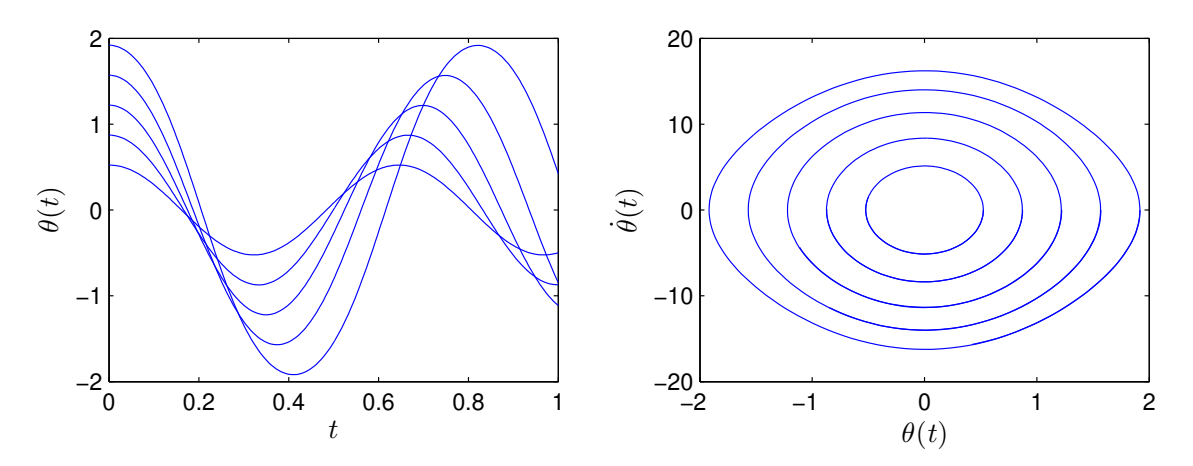

Från figuren ser vi att periodlängden ökar med ökande begynnelseutslag.

Uppgift 2. En dämpad matematisk pendel beskrivs av

$$
\begin{cases}\nm\ell \ddot{\theta}(t) = -mg\sin(\theta(t)) - c\ell \dot{\theta}(t), & t \ge 0 \\
\theta(0) = \theta_0, & \dot{\theta}(0) = 0\n\end{cases}
$$

där c är dämpningskonstanten. Lös problemet för  $\ell = 0.1$ ,  $m = 0.1$  och  $c = 0.2$  och några olika begynnelseutslagsvinklar. Använd ode45.

När vi gjorde figuren ovan i MATLAB skrev vi formlerna med L<sup>AT</sup>FX-kod. Så brukar matematiker skriva formler för att de skall bli snygga. Men vi får vi se det som överkurs.

# 1 Målsättning

Avsikten med laborationen är att se hur man löser begynnelsevärdesproblem för system av differentialekvationer och vi använder oss av ode45 för beräkningarna. Vidare ser vi hur en högre ordningens differentialekvation kan skrivas om som ett system av första ordningens ekvationer. Systemet får lika många ekvationer som ordningen på ursprungliga ekvationen.

## 2 Kommentarer och förklaringar

Vårt program min ode kan lätt modifieras så att det klarar av system av differentialekvationer. En andra ordningens differentialekvation

$$
u'' = g(t, u, u')
$$

kan om vi låter  $u_1 = u$ ,  $u_2 = u'$ , skrivas om som system av första ordningens ekvationer

$$
\boldsymbol{u}' = \boldsymbol{f}(t, \, \boldsymbol{u})
$$

där

$$
\boldsymbol{u} = \left[ \begin{array}{c} u_1 \\ u_2 \end{array} \right], \ \ \boldsymbol{f}(t, \, \boldsymbol{u}) = \left[ \begin{array}{c} u_2 \\ g(t, \, u1, \, u2) \end{array} \right]
$$

En tredje ordningens differentialekvation

$$
u''' = g(t, u, u', u'')
$$

kan om vi låter  $u_1 = u$ ,  $u_2 = u'$ ,  $u_3 = u''$ , skrivas om som system av första ordningens ekvationer

$$
\boldsymbol{u}' = \boldsymbol{f}(t, \, \boldsymbol{u})
$$

där

$$
\boldsymbol{u} = \begin{bmatrix} u_1 \\ u_2 \\ u_3 \end{bmatrix}, \ \boldsymbol{f}(t, \boldsymbol{u}) = \begin{bmatrix} u_2 \\ u_3 \\ g(t, u_1, u_2, u_3) \end{bmatrix}
$$

## 3 Lärandemål

Efter denna laboration skall du kunna

- med ode45 lösa och rita upp lösningar till system av differentialekvationer
- skriva om högra ordningens differentialekvationer till system av första ordningen